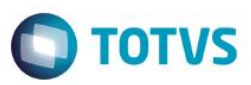

 $\Box$ 

### **Evidência de Testes**

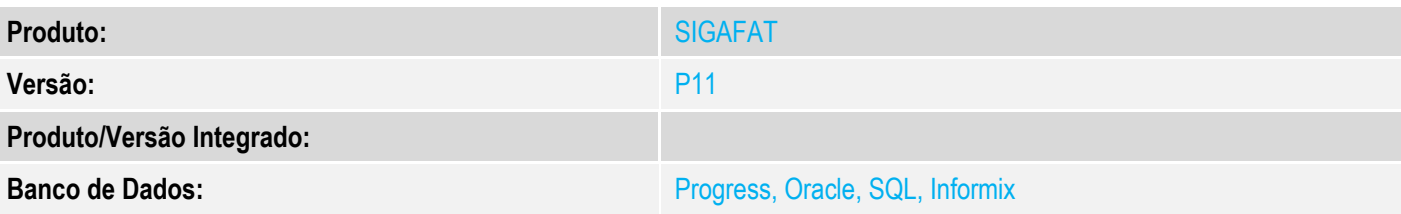

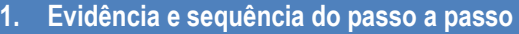

### **Teste Unitário (Codificação)**

[Informar uma breve descrição dos testes realizados. O Print Screen de telas é opcional]

1 - Acesse o módulo Financeiro, em Miscelania/Arquivos/Tabela Mot.baixas(FINA490).

Tente alterar o motivo de baixa e verifique que não será permitido a alteração<br>TOTVS Série T Minorista (Microsiga) 02.9.0006  $\ddot{\bullet}$ 

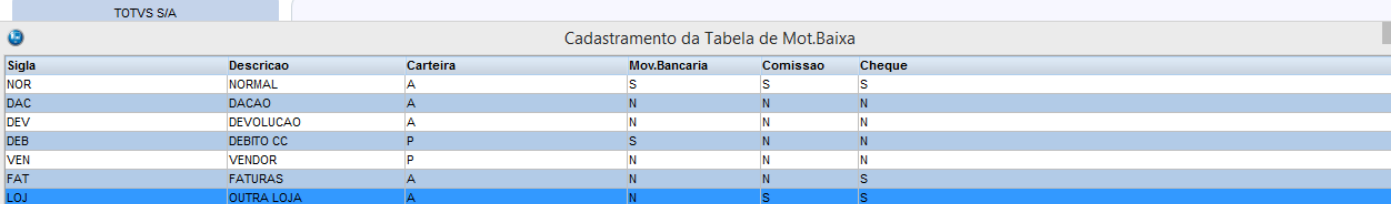

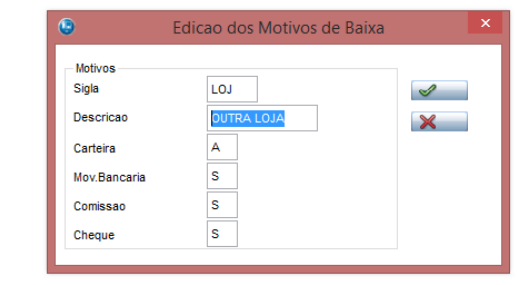

**TOTVS** 

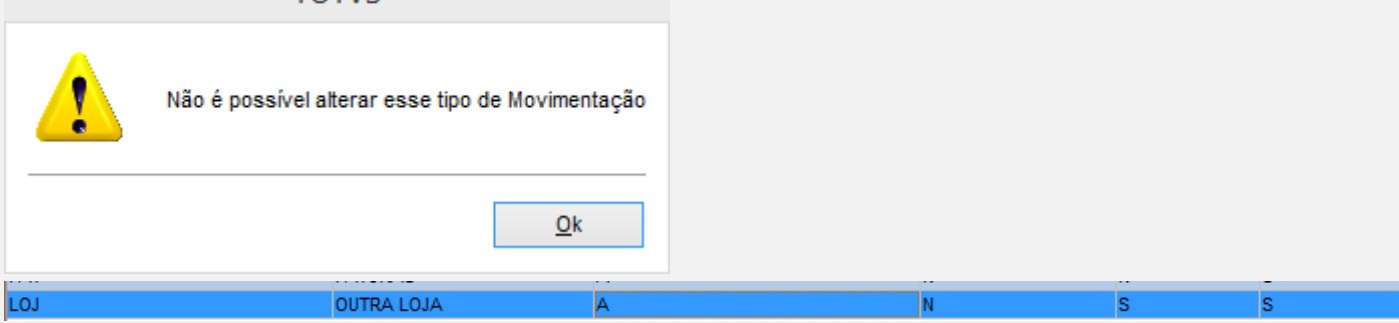

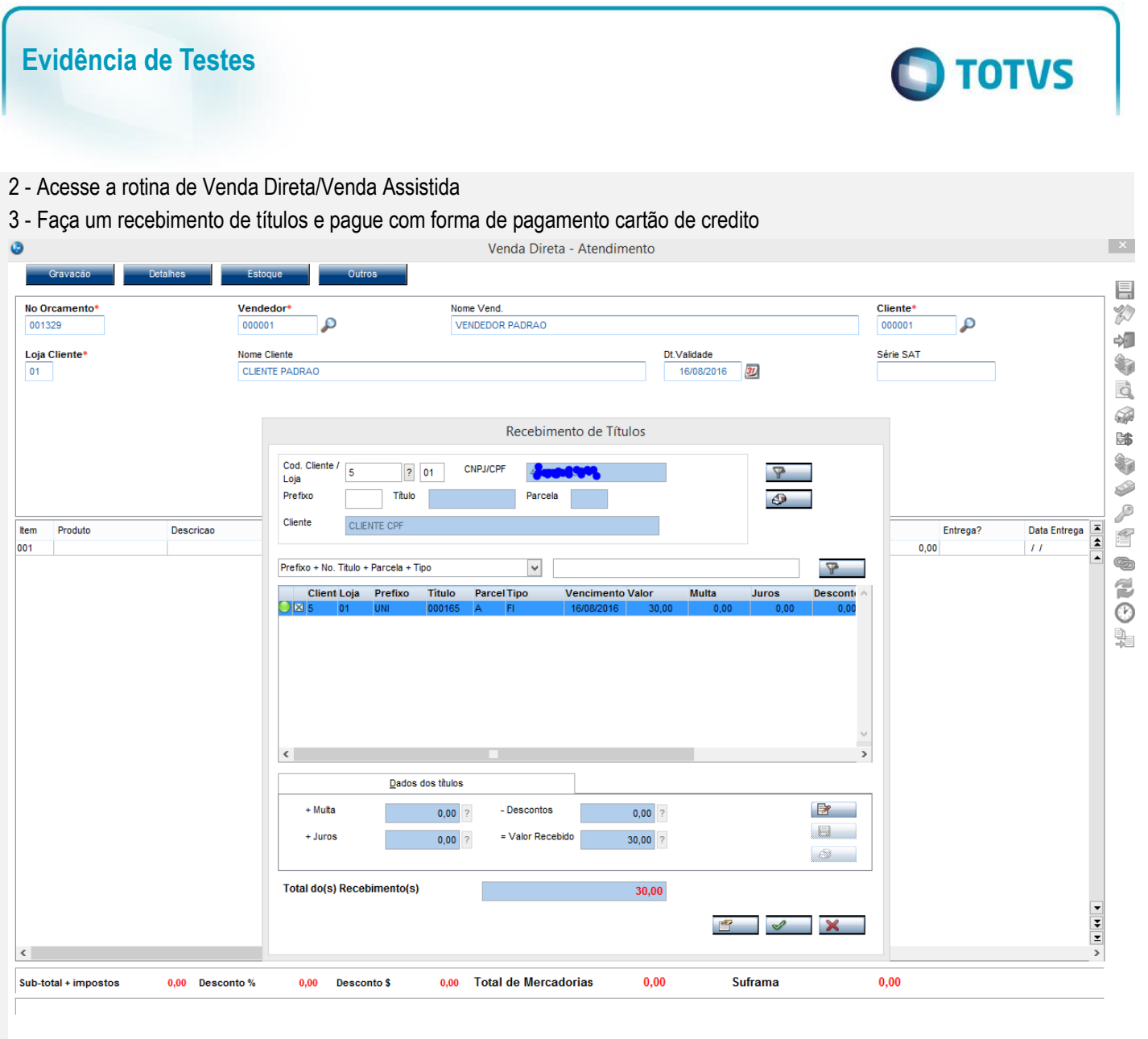

2 Versão 1.0

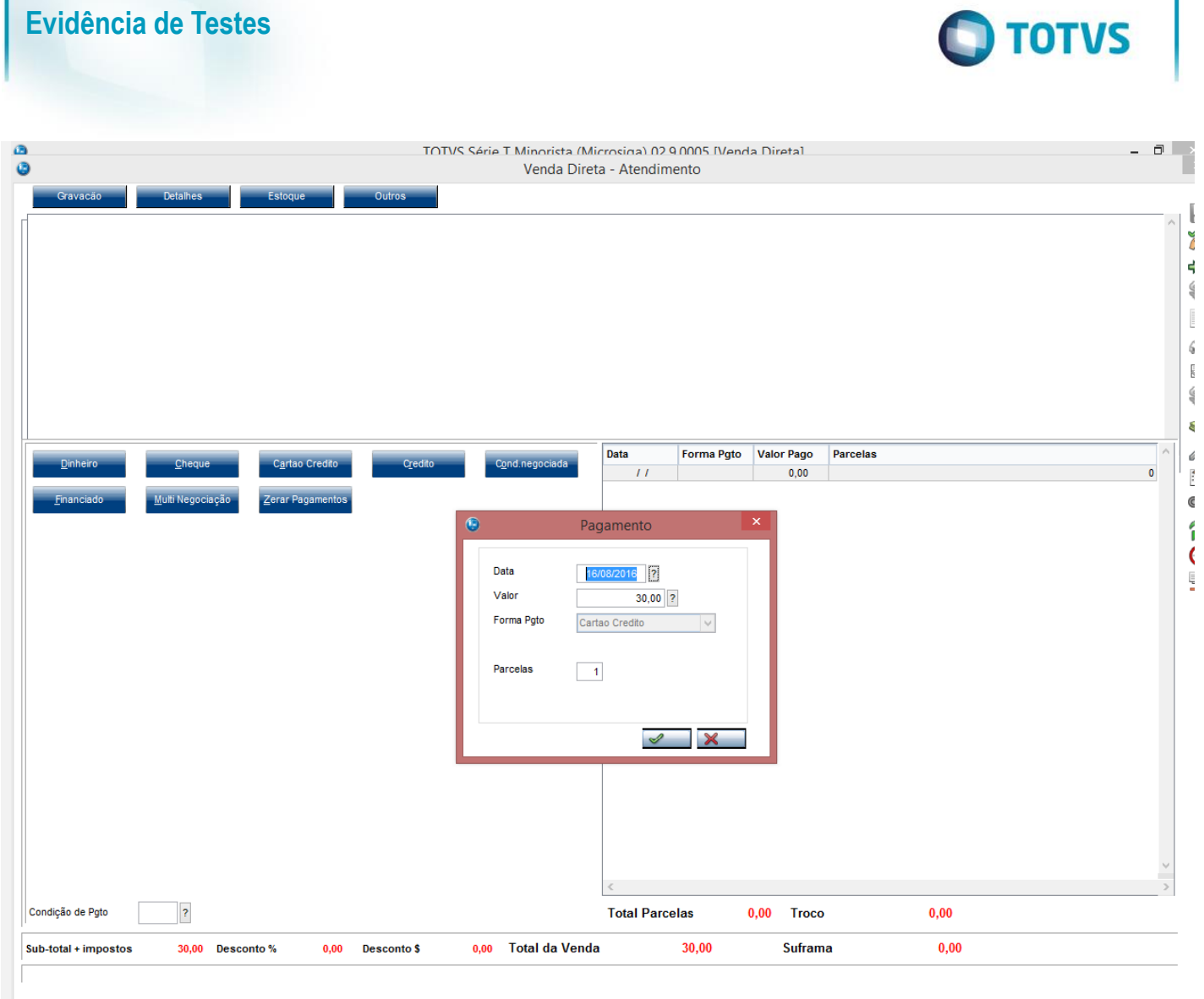

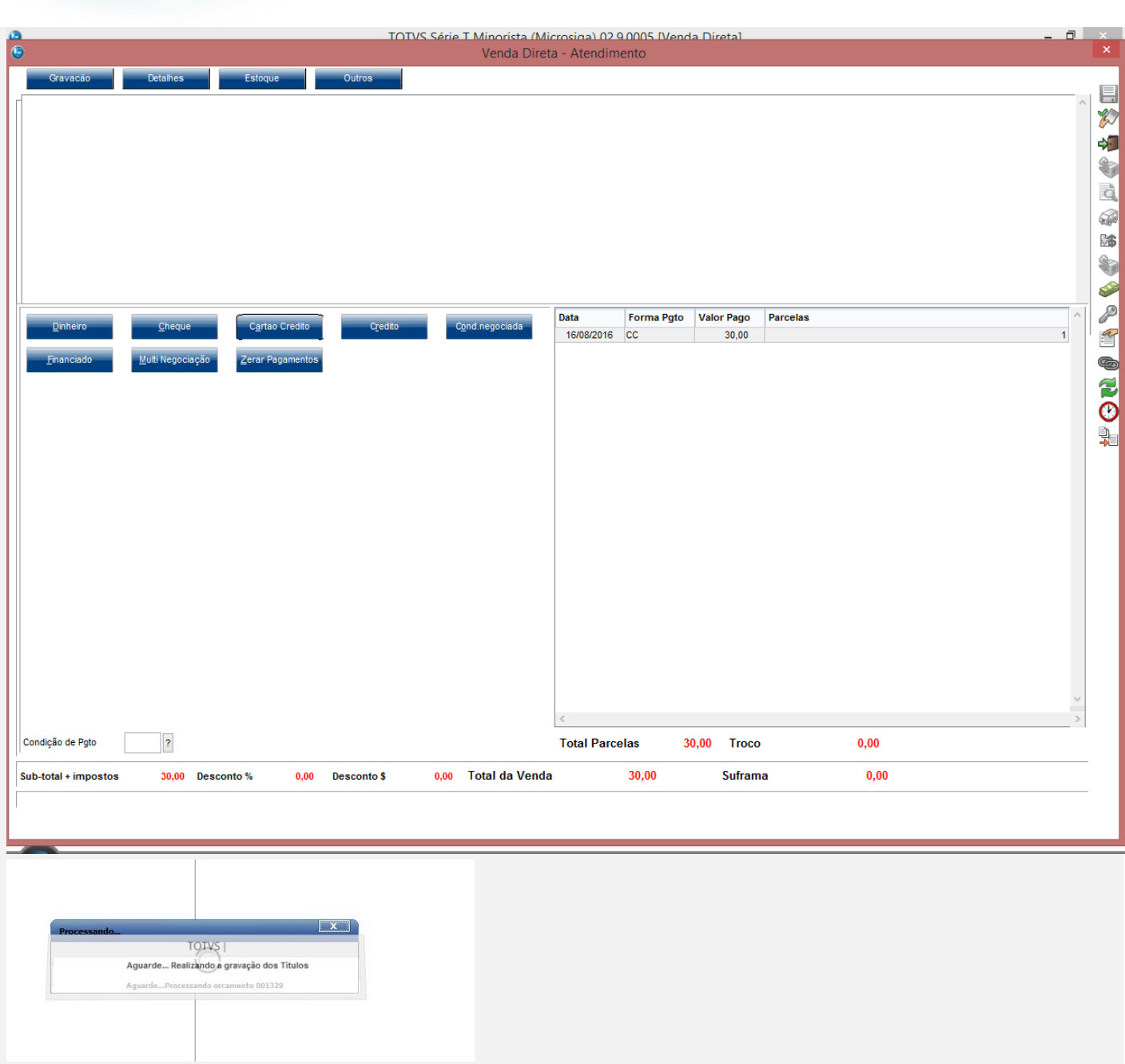

**O** TOTVS

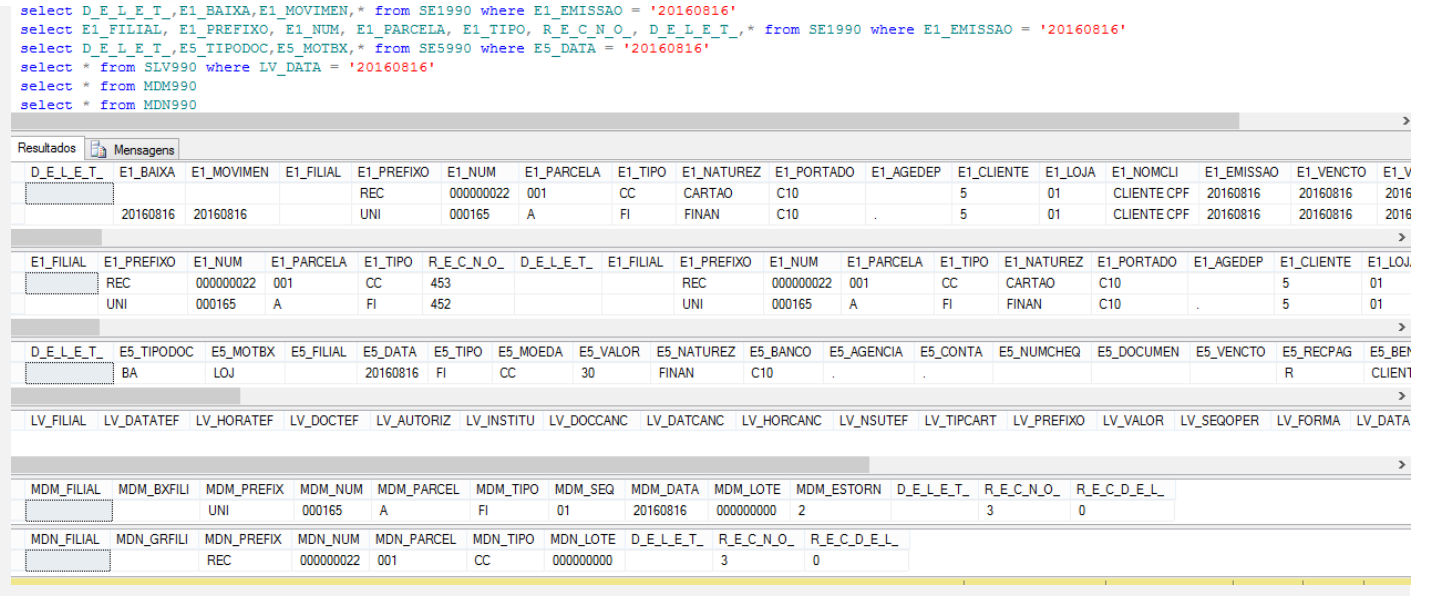

### 4 - Em seguida efetue o estorno desse recebimento

Este documento é de propriedade da TOTVS. Todos os direitos reservados. ©

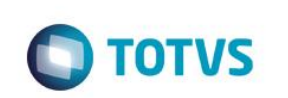

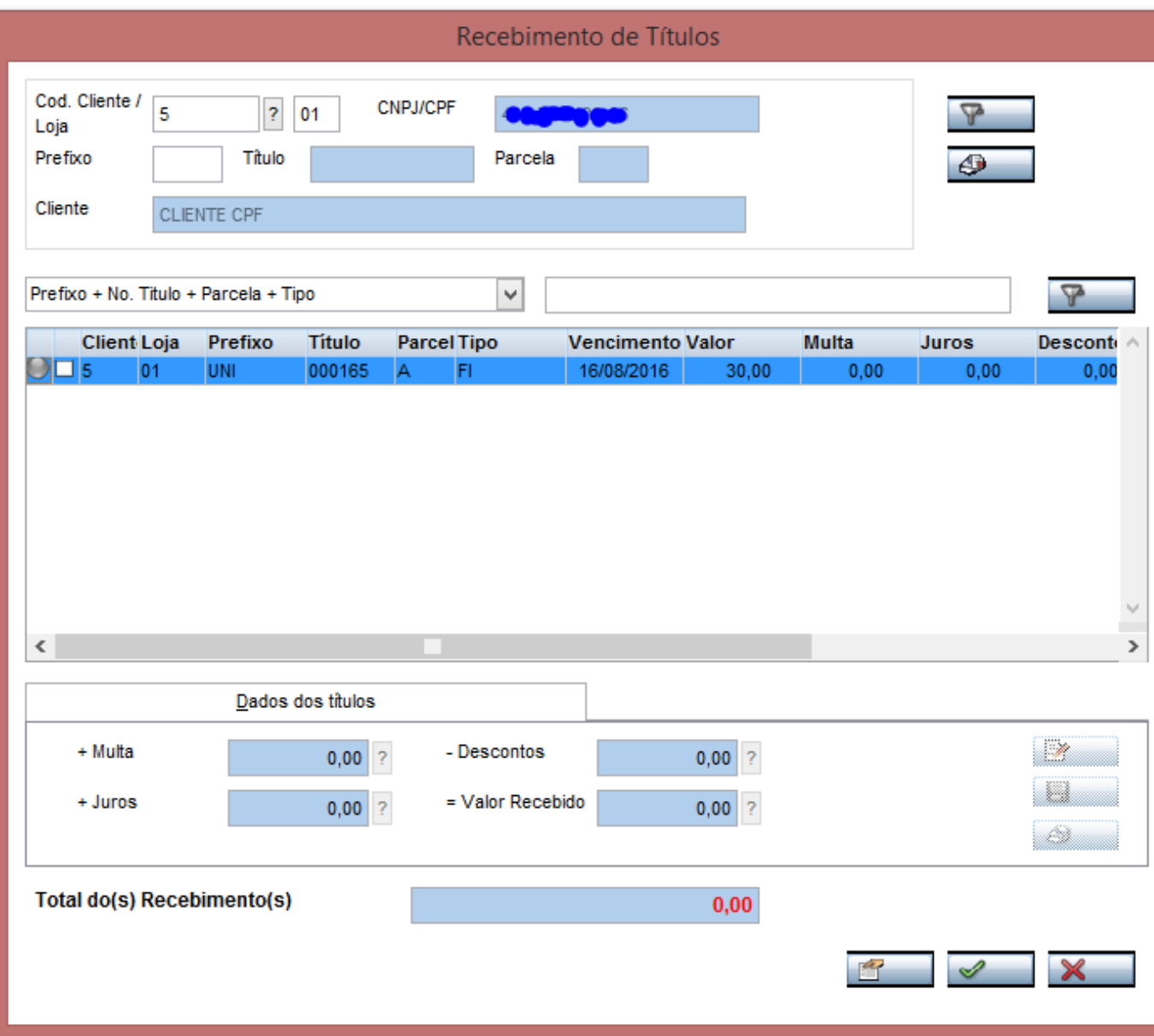

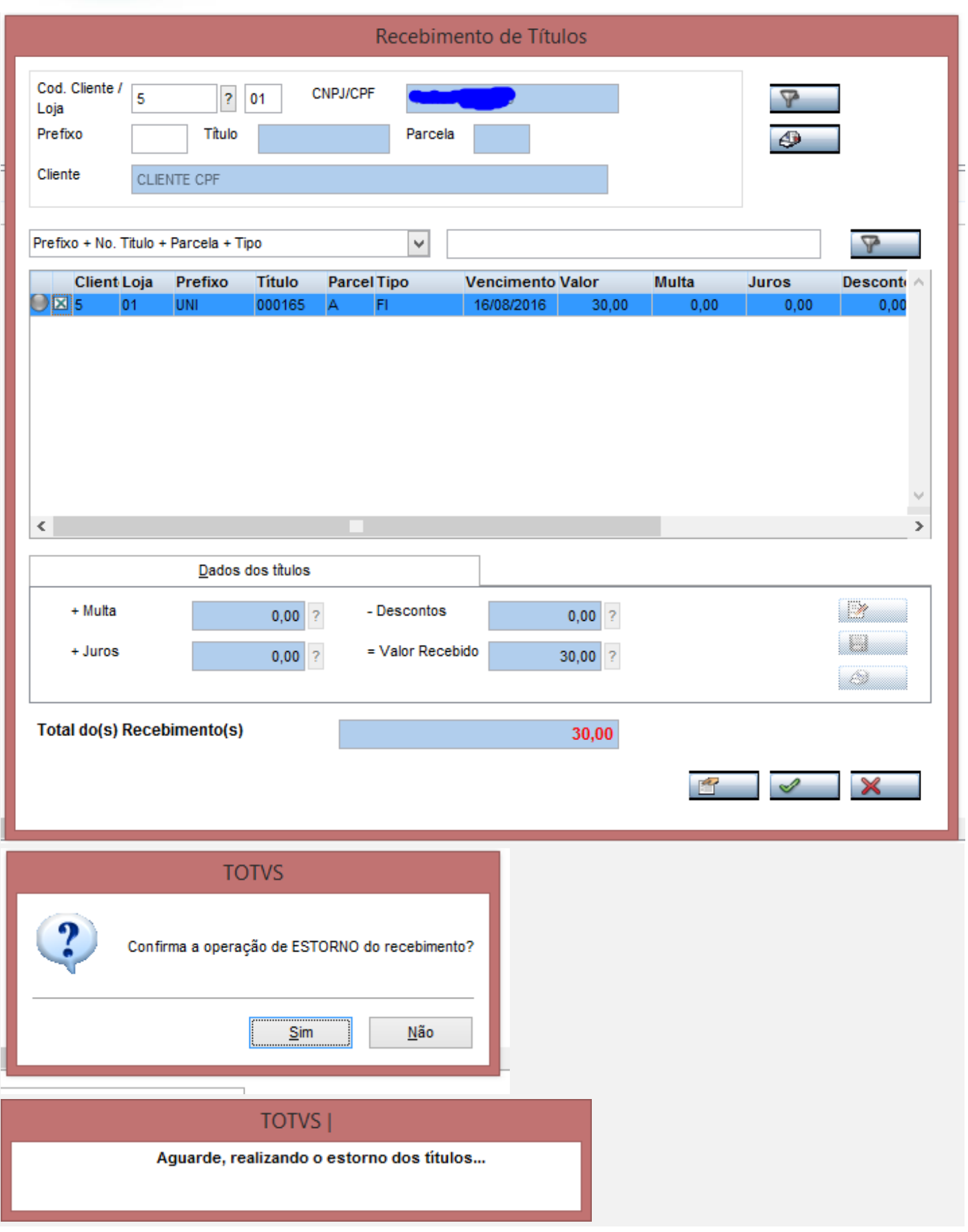

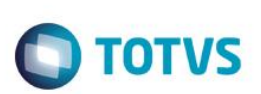

Þ

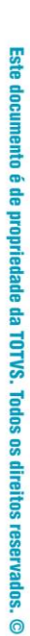

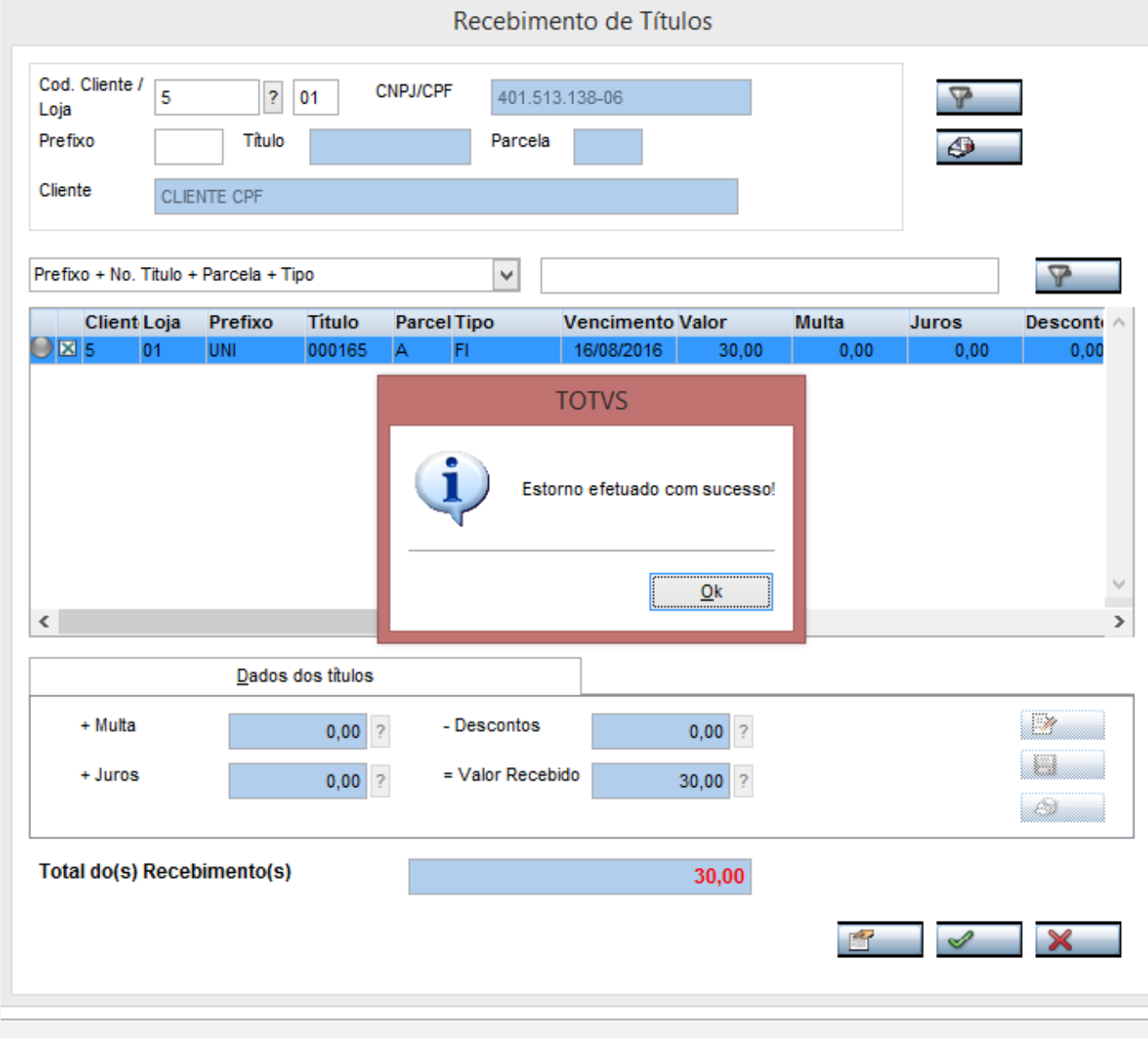

## 5 - Verifique que o titulo do cartão (SE1) foi deletado

select D\_E\_I\_E\_T\_,E1\_BAIXA,E1\_MOVIMEN,\* from SE1990 where E1\_EMISSAO = '20160816'<br>select E1\_FILIAL, E1\_PREFIXO, E1\_NUM, E1\_PARCELA, E1\_TIPO, R\_E\_C\_N\_O\_, D\_E\_L\_E\_T\_,\* from SE1990 where E1\_EMISSAO = '20160816'<br>select D\_E\_L\_ select \* from MDM990 select \* from MDN990

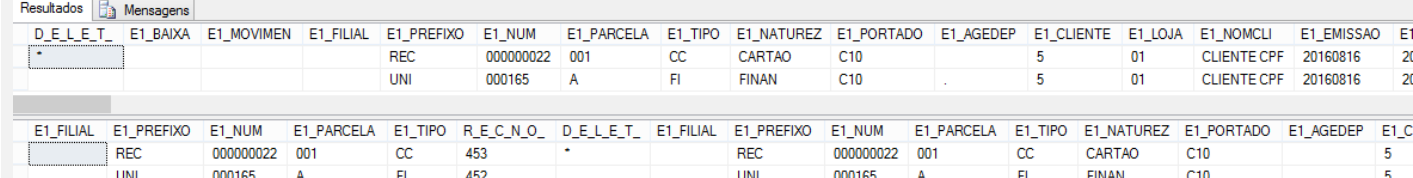

 $\begin{tabular}{|c|c|} \hline D\_E\_L\_E\_T\_ \\ \hline \end{tabular}$ E5\_TIPODOC E5\_MOTBX E5\_FILIAL E5\_DATA E5\_TIPO E5\_MOEDA E5\_VALOR E5\_NATUREZ E5\_BANCO E5\_AGENCIA E5\_CONTA E5\_NUMCHEQ E5\_DOCUMEN E5\_VENCTO E5 F RA  $10.1$ 20160816 FL <sub>cc</sub> 30 **FINAN**  $C10$  $\mathbf{R}$ 

LV FILIAL LV DATATEF LV HORATEF LV DOCTEF LV AUTORIZ LV INSTITU LV DOCCANC LV DATCANC LV HORCANC LV NSUTEF LV TIPCART LV PREFIXO LV VALOR LV SEQOPER LV FO

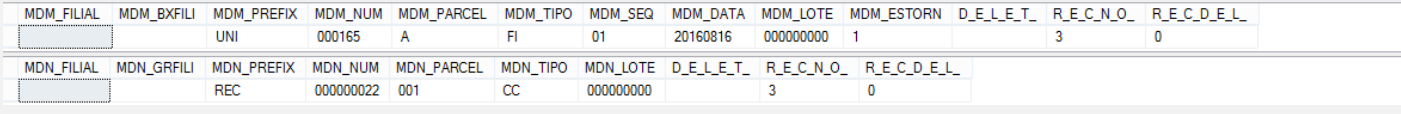

#### **SE1 do Recebimento**

D\_E\_L\_E\_T\_ | E1\_BAIXA | E1\_MOVIMEN | E1\_FILIAL | E1\_PREFIXO | E1\_NUM E1\_PARCELA E1\_TIPO E1\_NATUREZ E1\_PORTADO E1\_AGEDEP E1\_CLIENTE E1\_LOJA E1\_NOMCLI E1 EMISSAO E1 VENCTO **REC** 000000022 001  $cc$ CARTAO  $C10$  $\overline{5}$  $01$ **CLIENTE CPF** 20160816 20160816

#### **Teste Integrado (Equipe de Testes)**

[Descrever a sequência dos testes realizados em detalhes e os resultados atingidos. O Print Screen de telas é opcional]

#### **Teste Automatizado (Central de Automação)** *[Opcional]*

[Informar as suítes executadas e descrever os resultados atingidos]

### **Dicionário de Dados (Codificação)** *[Opcional]*

[O objetivo é incluir o print-screen da tela do dicionário de dados atualizado quando necessário.]

### **2.** Outras Evidências

O objetivo é indicar para a equipe de Testes que a informação criada deve ser validada, como por exemplo, publicação de ponto de entrada, etc.

൹